TrayEverything Free [Win/Mac]

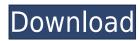

## **TrayEverything Crack+ Free Latest**

TrayEverything Crack is a small Windows application that helps you send any running program to the system tray. It comes in handy especially when you want to hide documents or utilities from unauthorized viewing, as it is able to conceal the tools' icons from the system tray. Straightforward GUI It implements an intuitive behavior, so even less experienced users can easily discover and tweak its dedicated parameters. The app automatically displays all running utilities in the main window and lets you view additional information about each one, such as name, status (visible or minimized), and filename. Additionally, you can make the tool remain on top of other windows. Rich suite of configuration settings TrayEverything Free Download gives you the possibility to run the app at Windows startup, automatically check for updates, as well as automatically hide it from the system tray when it's minimized. What's more, you can make the utility conceal tray icons for the minimized window, password-protect the minimized apps, as well as group icons of the same program. Other notable features worth being mentioned enable you to use hotkeys, automatically minimize inactive windows after a user-defined time (in seconds or minutes) and send all running tools to the system tray by simply pressing on the "Minimize" button, insert a button in the titlebar of each window that can be used to minimize it completely, or minimize windows by performing a middle-click mouse operation on the titlebar. Last but not least, you can manually tweak several parameters for each running program, such as automatically minimize it as soon as it's opened, never minimized, disable the automatic mode, and others. Bottom line All in all, TrayEverything proves to be a handy piece of software worth having when you need to send any running program to the system tray. Or being reasons I always get confused about these two commands for downloading and installing software from internet. I use both commands in a project and I get different results. Sudo ap

#### TrayEverything Keygen Full Version Free

Macro Key for Windows Keyboards TrayEverything Product Key Description: Simple Tray Utility That Shows The Running Programs System Tray LauncherDescription: TrayEverything Download With Full Crack Is An Easy Tool To Launch Running Programs On System Tray How To Make TrayMenu in LubuntuDescription: Install, add and remove TrayMenu in Lubuntu Advanced TrayMenu in Lubuntu How To Hide (Minimize) Windows Without Showing The Title BarDescription: You can use keyboard shortcuts to minimize and then show the window again without clicking on the icon. Hide Icon On Tray Description: Hide icons of programs on system tray. Description: This is a small app to hide icons of apps that have minimized or have been closed. The app allows to hide the icon of an application on your system tray. It's important to know that it's not an app that allows you to customize the look and feel of the desktop icons, but it's a small utility that allows you to hide an application on the system tray. So if you want to hide an application and get back to it with a single keystroke, this is the app for you. It's also perfect for users that want to hide applications from unwanted viewing by unauthorized users, and also for users that want to hide applications that they don't use often, in order to increase system memory usage. You can use the app on any version of Windows, but in order to make it work properly you should install an optional component that is available here: How To Control Player With Left Alt KeyDescription: TrayPlayer is an open source program that allows you to control the same player with a single button on your keyboard. This is useful when you are playing music on the same player, but want to change the volume and other parameters of the same player without having to move your mouse or fingers. It is written in Java, it can be controlled by a joystick, USB keyboard or a USB mouse, as well as by pressing buttons. Please, download and try the program. How To Install PlayOnLinux Description: PlayOnLinux is a free, open-source,

### **TrayEverything Download**

Send any running program to the system tray! Press Windows+R to run TrayEverything. Click on TrayEverything icon in the system tray. Click on any running program you wish to send to the system tray. Press Windows+T to add the program's icon to the system tray. Go to TrayEverything's configuration to fine-tune the tool. Note: TrayEverything works on Windows 8, Windows 7 and Windows Vista as well! TrayEverything is a small Windows application that helps you send any running program to the system tray. It comes in handy especially when you want to hide documents or utilities from unauthorized viewing, as it is able to conceal the tools' icons from the system tray. Straightforward GUI It implements an intuitive behavior, so even less experienced users can easily discover and tweak its dedicated parameters. The app automatically displays all running utilities in the main window and lets you view additional information about each one, such as name, status (visible or minimized), and filename. Additionally, you can make the tool remain on top of other windows. Rich suite of configuration settings TrayEverything gives you the possibility to run the app at Windows startup, automatically check for updates, as well as automatically hide it from the system tray when it's minimized. What's more, you can make the utility conceal tray icons for the minimized window, password-protect the minimized apps, as well as group icons of the same program. Other notable features worth being mentioned enable you to use hotkeys, automatically minimize inactive windows after a user-defined time (in seconds or minimize) and send all running tools to the system tray by simply pressing on the "Minimize" button, insert a button in the titlebar of each window that can be used to minimize windows by performing a middle-click mouse operation on the titlebar. Last but not least, you can manually tweak several parameters for each running program to the system tray. Soft2Use Software Description Soft2Use is a German software vendor which is mainly k

https://techplanet.today/post/magix-vegas-pro-16-build-261-full-how-to-exclusive-download-and-install

https://joyme.io/secpawcontku

https://tealfeed.com/true-legend-720p-subtitles-movies-f75zu

 $\underline{https://techplanet.today/post/xforcekeygen32 bitsor64 bitsversion autocadraster design2018-link}$ 

https://joyme.io/perstazliare

https://tealfeed.com/720p-full-movie-download-veer-zaara-7q2n5

https://tealfeed.com/lamunation-international-free-download-pc-game-gn2hi

https://techplanet.today/post/jolly-phonics-pupil-book-3-fix-download

https://techplanet.today/post/windows-excel-torrent https://reallygoodemails.com/diaglycmpulchni

https://jemi.so/softrestaurant-6-7-8-81-keygen-v-licencias-rar-patched

https://techplanet.today/post/2021-full-vso-convertxtodvd-70058-crack

https://tealfeed.com/windroy-055-full-version-download-link-7ehce

https://techplanet.today/post/download-free-free-rapala-pro-fishing-pc-game-full-version

https://techplanet.today/post/left-4-dead-2-iron-sights-mod

#### What's New in the TrayEverything?

The application that prevents the user from accessing your personal files or the Internet, when it's not properly signed in. It will help you protect your computer from malicious code and makes sure that your personal files are safe and private. Safestill Notifies you whenever someone tries to access your online accounts on the system tray. It gives you the option to ban or allow any unwanted action. Incognito Notifies you whenever someone tries to access your online accounts from an unknown device or from an unknown location on the system tray. NotifyMe - NotifyMe is a powerful free security software that notifies you whenever someone tries to access your online accounts. You can block or allow any unwanted action. It also keeps track of your Internet activity and tracks all your instant messages and other chats. With NotifyMe, you can go online and surf the Internet securely and privately without worrying about losing your privacy. File Protection - File Protection lets you control the access to your files, folders and the entire computer, blocking the possibility of other users to open, delete or modify files without your permission. Network Protection - Network Protection gives you full control of your network and your Internet connections. Block the access to the Internet from unauthorized devices or locations. Easily block or allow new Internet connections, bandwidth usage, and data transfer. Firewall and Internet Security - Safestill Internet Security is an intelligent Firewall that protects your computer from hackers, malware, and spyware while you are online. It's designed with your privacy in mind. It easily handles any threat that may slow your Internet connection and allows you to easily block online threats. All of this without having to know how to fix the problem. Welcome to the ShareMe. Shareme is a dedicated internet portal bringing users the latest shareware & freeware from the world's best Software Authors. Shareme allows Shareware & Freeware Authors to submit their latest wares, so you the u

# **System Requirements:**

Minimum: OS: Windows 7 (64-bit) Processor: Dual-core (2.6 GHz) or Quad-core (3.0 GHz) Memory: 1 GB RAM Graphics: OpenGL 3.0 compatible space Sound card: DirectX 9.0 compatible audio device, built-in or SoundMAX Additional Notes: First Playthrough Workshop Download Location:

## Related links:

https://baa.mx/sx-network-suite-crack-keygen-x64-2022/

https://omidsoltani.ir/339410/itext-toolbox-crack-registration-code-free-2022.html

https://www.dreamvicinity.com/screenshot-software-download-pc-windows-2022-new/

https://rednails.store/gtk-ftischhauser-notifo-crack-activator-free/

 $\underline{https://bisesriyadh.com/2022/12/12/berlitz-basic-dictionary-english-spanish-spanish-english-win-mac-2022/12/12/berlitz-basic-dictionary-english-spanish-spanish-english-win-mac-2022/12/12/berlitz-basic-dictionary-english-spanish-spanish-english-win-mac-2022/12/12/berlitz-basic-dictionary-english-spanish-spanish-sp$ 

https://lexcliq.com/geometer-1-5-1-crack-with-license-code-free/

http://www.reiten-scheickgut.at/wp-content/uploads/2022/12/Evernote-Web-Clipper-for-Opera.pdf
https://sahabatpare.com/bitcontrol-digital-tv-link-crack-product-key-full-download-x64-latest-2022/

https://fotofables.com/list-of-stuff-10-0-21-crack-mac-win/

https://mondetectiveimmobilier.com/2022/12/12/z-vsscopy-crack-activation-code-download/